## FIŞĂ DE LABORATOR 1.4

TEMA: REPREZENTĂRI GRAFICE ELECTRICE. Utilizarea aplicației PROFICAD.

Desenează în PROFICAD schemele electrice din imaginile de mai jos:

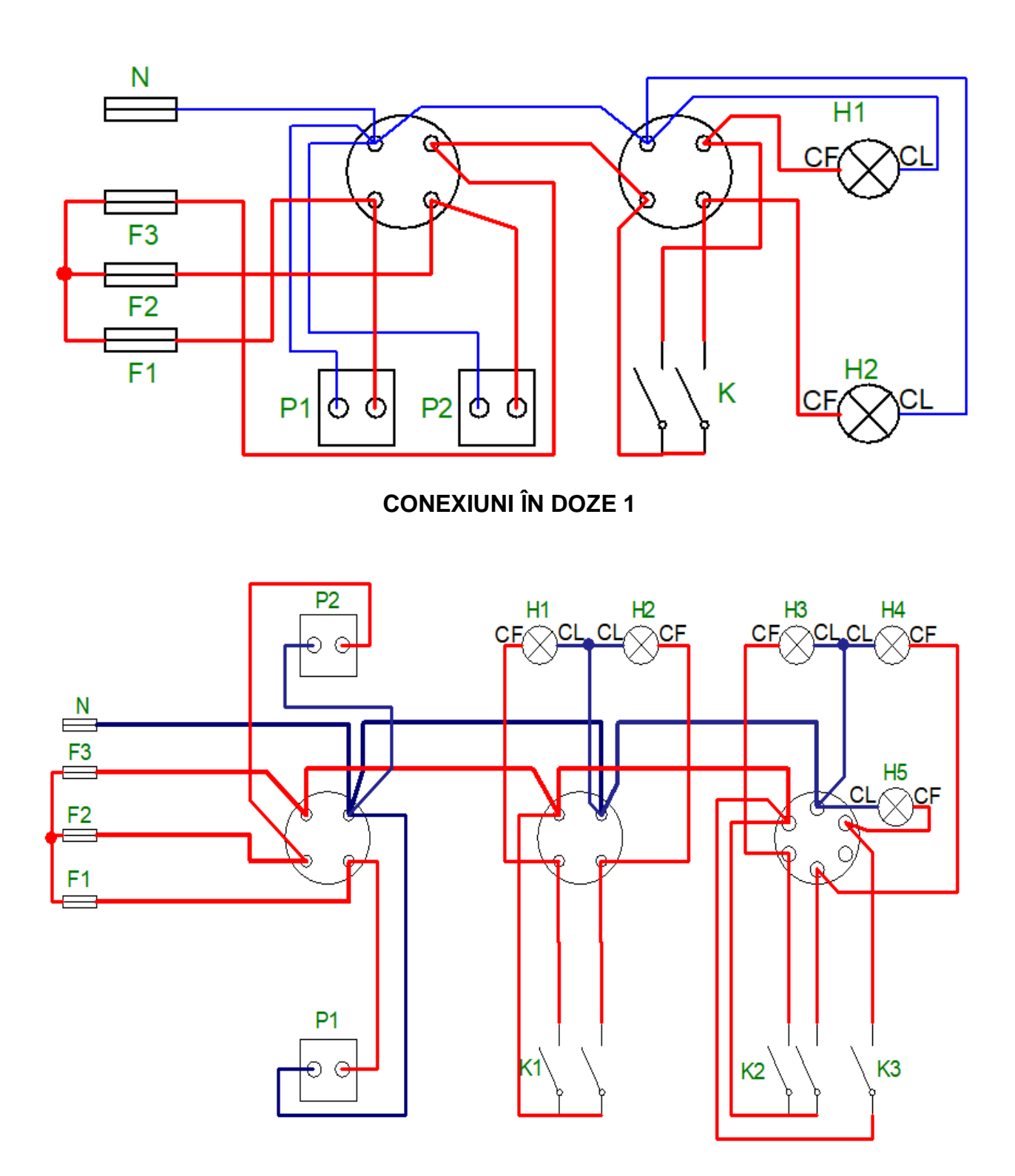

**CONEXIUNI ÎN DOZE 2** 

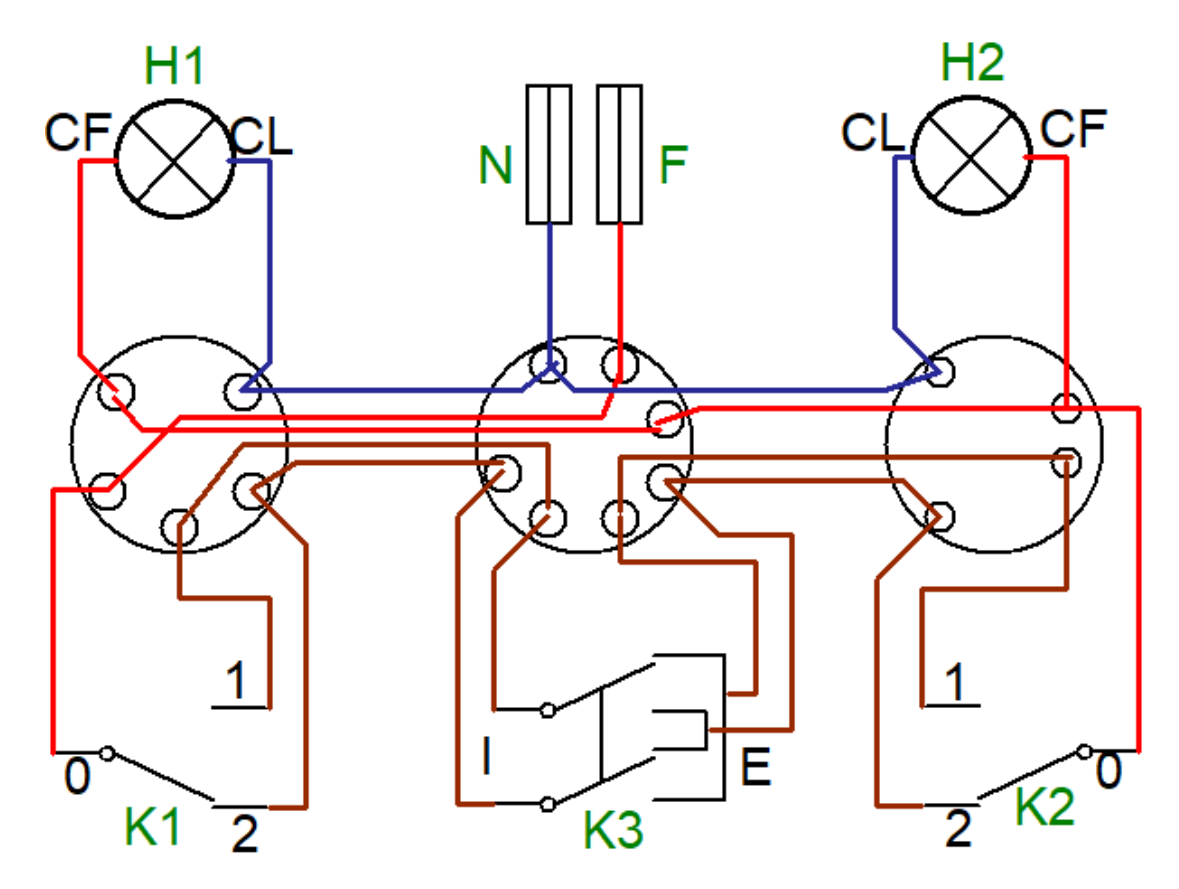

**CONEXIUNI ÎN DOZE 3**

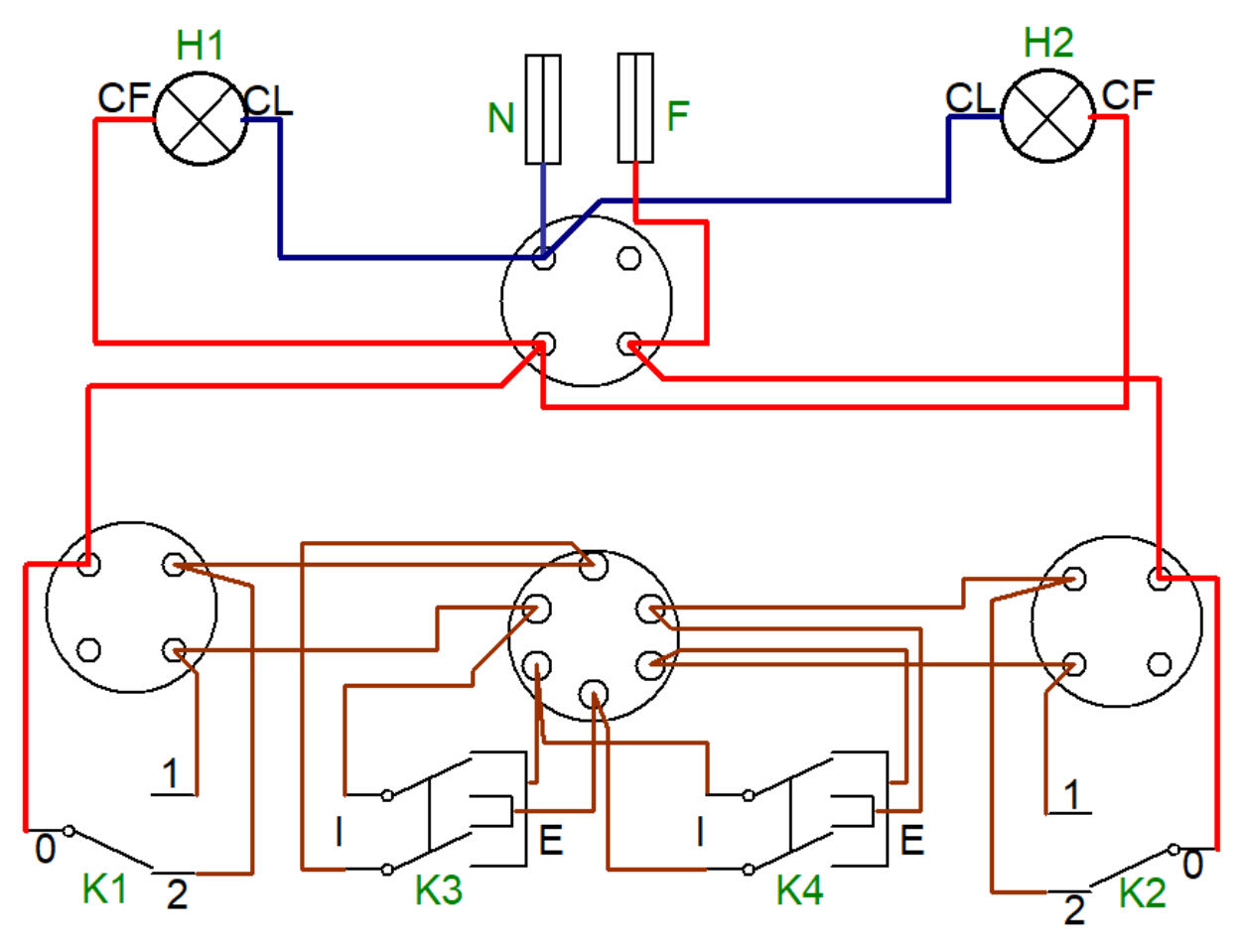

**CONEXIUNI ÎN DOZE 4**